## **Задача F. Стоимость покупки**

Пирожок в столовой стоит a рублей и b копеек. Определите, сколько рублей и копеек нужно заплатить за n пирожков.

Входные данные Программа получает на вход три числа: a, b, n - целые, положительные, не превышают 10000.

Выходные данные Программа должна вывести два числа: стоимость покупки в рублях и копейках.

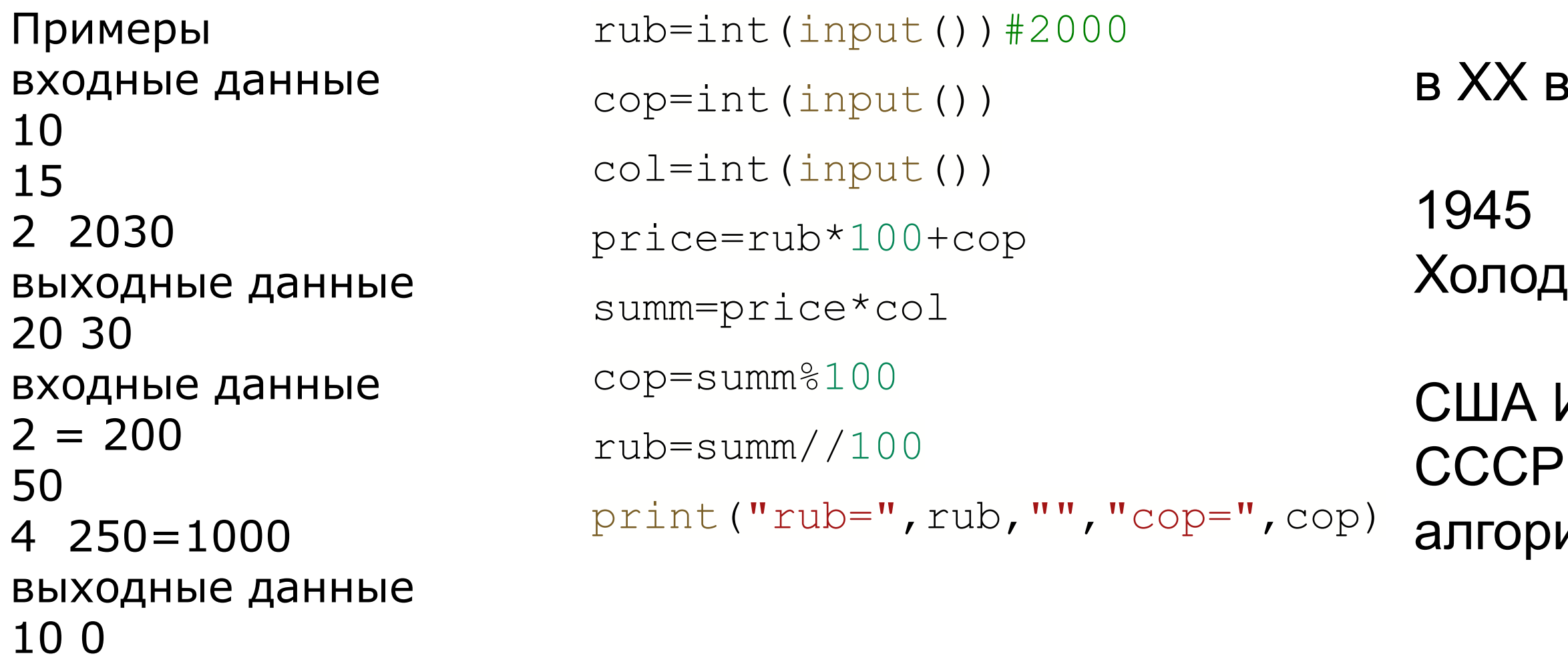

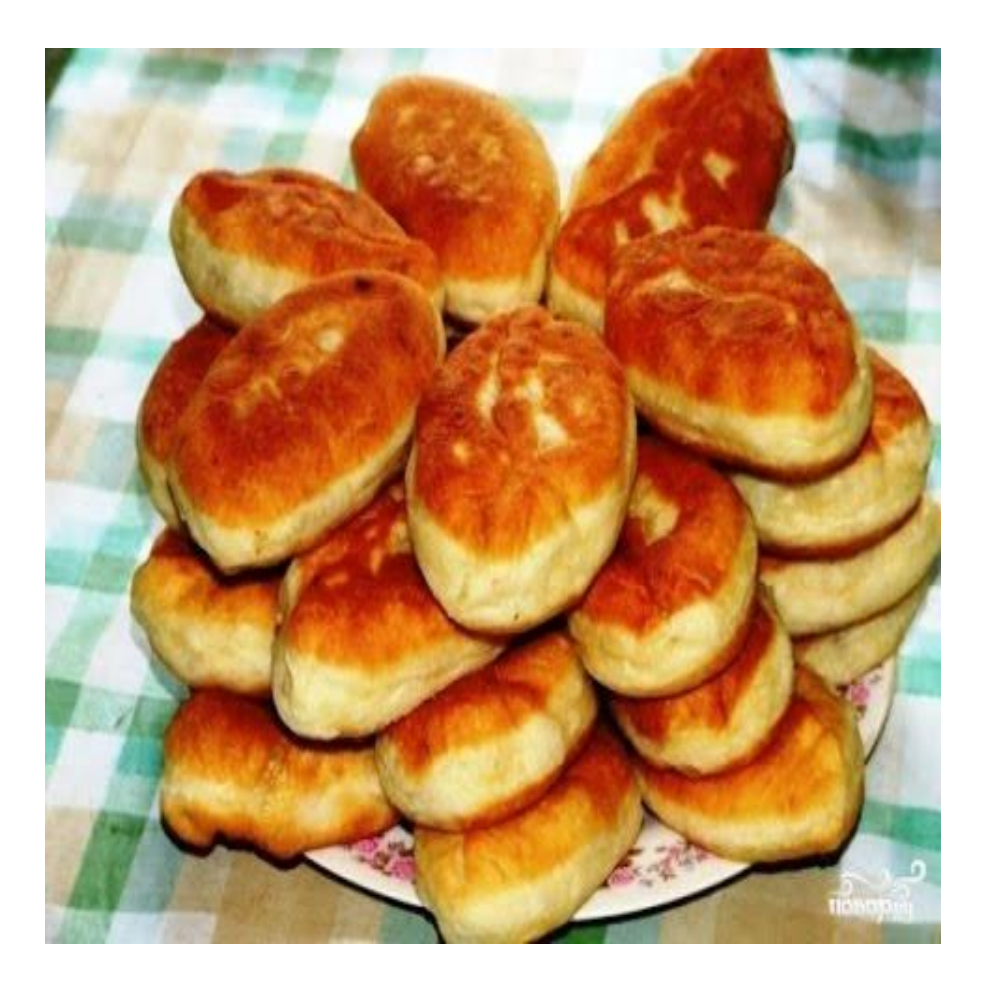

веке

## <sub>і</sub>ная война (СССР-США) 1945-1991

ИТ - покупка дорогих компьютеров ИТ - придумывать эффективные итмы